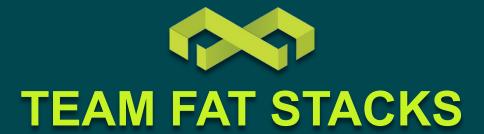

**CorgKey Demo Presentation** 

Adam Yu, Arjun Singh, Hunter Massey, Olivia Gillam, Simon Yu SPONSOR: Allthenticate

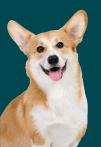

## **MEET THE TEAM**

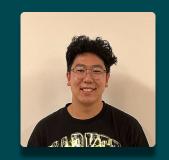

Adam Yu (Lead) Cross-Platform Dev

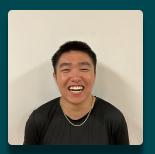

Simon Yu Mobile Dev

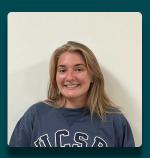

Olivia Gillam Mobile Dev

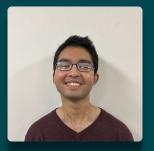

**Arjun Singh**Authentication

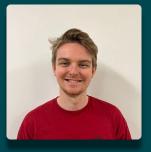

Hunter Massey (Scribe)
Authentication

#### THE PROBLEM: PASSWORDS

#### **NOT Secure**

- Can be stolen by malicious actors through phishing attacks and data breaches
- Can be bypassed via SIM swapping & other types of attacks

#### **NOT Convenient**

- Users burdened with password memorization & management
- Password restrictions
   (e.g. requiring digits,
   caps, symbols) make the
   process of coming up
   with a password
   cumbersome

# BANK XXY274 E-MAIL VORK 1244407 VATTURE PASS 1 EXPENSES AUTO 712X4HQ 447 H2X FORE 226462

#### **NOT Fast**

- Two-Factor
   Authentication (2FA)
   adds security at the cost of convenience
- Time-consuming process of resetting a password

| UCSB  What is this? E' Add a new device My Settlings & Devices | Choose an authentication method |                  |
|----------------------------------------------------------------|---------------------------------|------------------|
|                                                                | Duo Push RECOMMENDED            | Send Me a Push   |
|                                                                | Passcode                        | Enter a Passcode |
| Need help? Secured by Duo                                      | Remember me for 10 hours        |                  |
|                                                                |                                 |                  |
|                                                                |                                 |                  |
|                                                                |                                 |                  |

# The Uber Hack Exposes More Than Failed Data Security

Cont 26 2022

Comment

LastPass says it was breached — again

Zack Whittaker @zackwhittaker / 5:17 PM PST • November 30, 2022

#### **ABOUT 2FA...**

According to Uber, having obtained the contractor's password, the hacker sent repeated log-in requests to the contractor's account and was then able to bypass Uber's two-factor log-in authentication—a system where a user is granted access after electronically confirming their identity twice—when the contractor finally accepted the authentication. The hacker was also admitted to the Uber Slack account and posted a message that read: "I announce I am a hacker and Uber has suffered a data breach."

https://www.bu.edu/articles/2022/what-you-need-to-know-about-uber-data-breach/

#### **OUR SOLUTION: REPLACE PASSWORDS**

- CorgKey is a mobile application that acts as a mobile roaming FIDO authenticator
  - CorgKey combines the efficiency of SSO and security of 2-factor authentication, while minimizing the annoyance that usually comes with combining those two
  - Unlike Duo, which is a secondary authenticator, CorgKey is a primary authenticator; simply having a connection between your mobile device and your browser will allow you access to your accounts
  - CorgKey implements the secure FIDO2 protocol using the WebAuthn standard

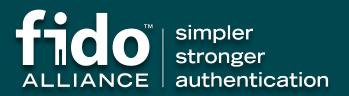

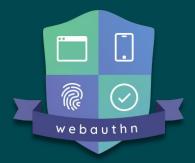

#### **USER FLOW**

- 1. Using the CorgKey app, user pairs their phone with their desktop
- 2. Upon their first visit to a website on their computer, users will be prompted to create an account on their mobile device without coming up with a password
- 3. Upon future visits, users can log into the website by authorizing the attempt on their phone, rather than manually entering their username and password

# 4 PROFIT

## **USER SEQUENCE DIAGRAM**

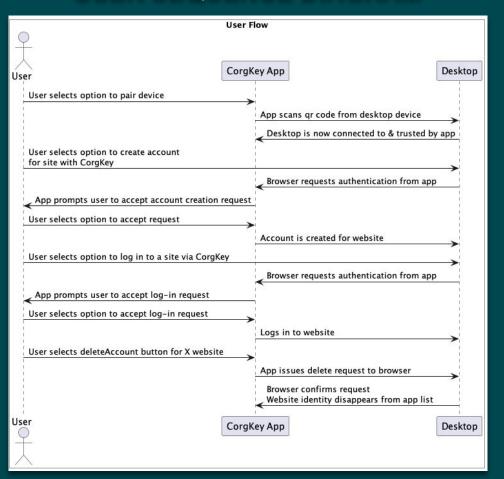

### **UI Overview**

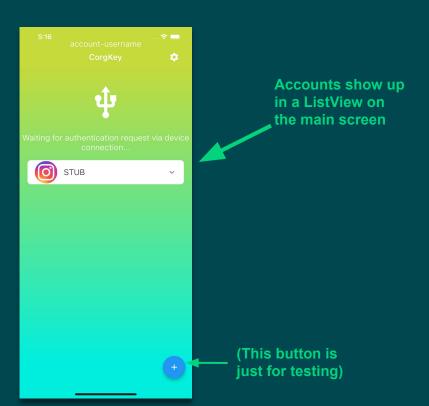

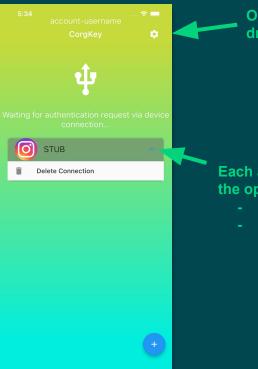

Open Settings drawer

Each account tile will have the options to

- delete account
- edit biometric requirements

#### **UI Overview**

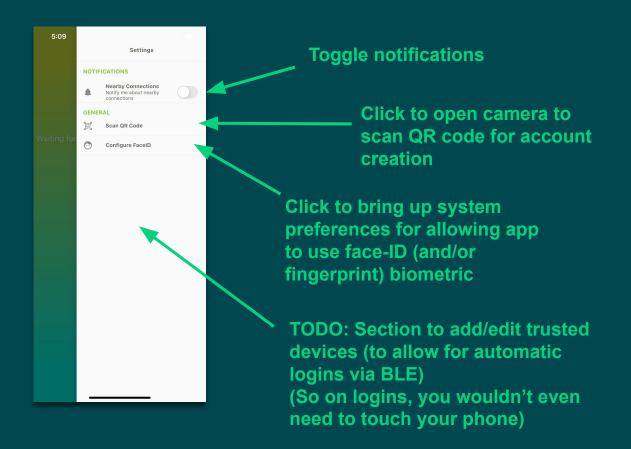

#### **CHALLENGES**

#### **Turning Phone into an Authenticator**

- Mobile devices are not intrinsically hardware authenticator devices
  - Hack emulate a hardware authenticator device on the desktop
  - Have the mobile device tell it what to do

#### Increase in scope of project:

- Implement a desktop client that receives commands from the mobile device
- Emulate a USB Hardware
   Authenticator device within the desktop client
- Establish a secure pairing process to pair up mobile devices with desktop client

#### **Phone—Desktop—Browser Communication**

- Initially wanted to use USB
  - Compatibility issues w/ iOS/Lightning connector
  - Phone had to be connected to desktop w/ cable, inconvenient

#### Pivot to Firebase Cloud Messaging (FCM)

- After being paired, messages can be sent from one device to another using an FCM token
- Intermediary step: Device A sends messages to a Firestore database, DB uses cloud function to send message to Device B
- Advantage: it's wireless!

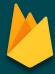

## **UTILIZED TECHNOLOGIES**

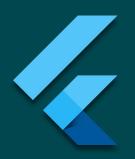

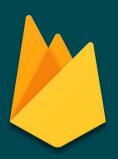

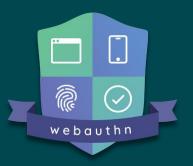

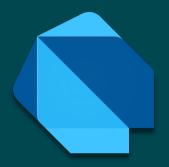

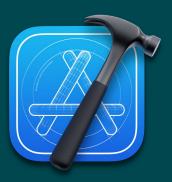

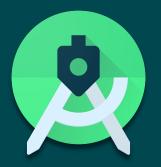

# **VIDEO DEMO**

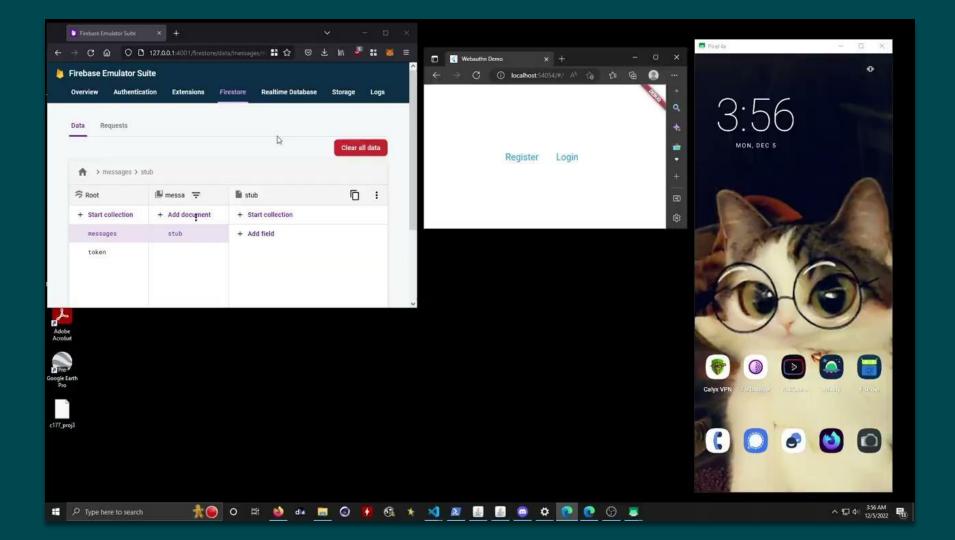

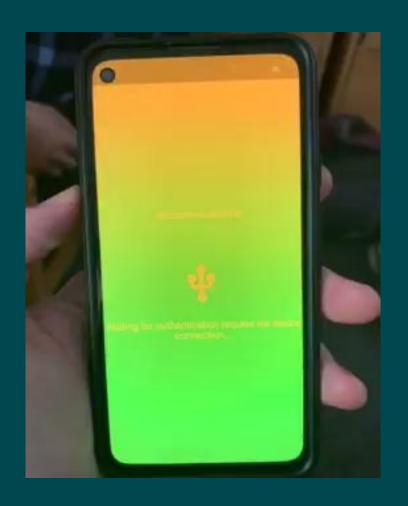

#### WHAT'S NEXT?

#### **Flesh out Mobile Application**

- Implement planned features
  - Biometric/PIN authentication
  - Local storage of private keys
  - QR code scanning
  - Customizable permissions per connection
  - Persistent storage

#### **Fully Implement Virtual Authenticator**

- Use Human Interface Device (HID) specification to emulate hardware authenticator
  - Integrate virtual HID within desktop client

## **Develop Pairing Process Between Mobile/Desktop**

 Generate QR codes that communicate FCM tokens between devices

## Forward WebAuthn data through our pipeline

- Challenge + Relying Party ID sent to desktop through WebAuthn API calls
- Forwarded to App, which creates credential from private key

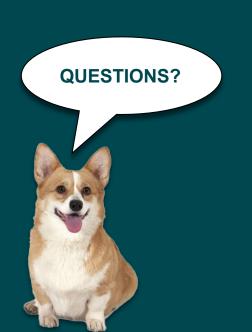

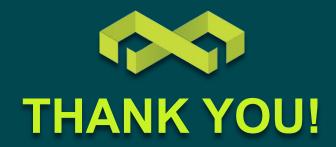